## **Business & Brunswick School Department Computer Science Computer Programming with Python Types, Variables, Input, and Output**

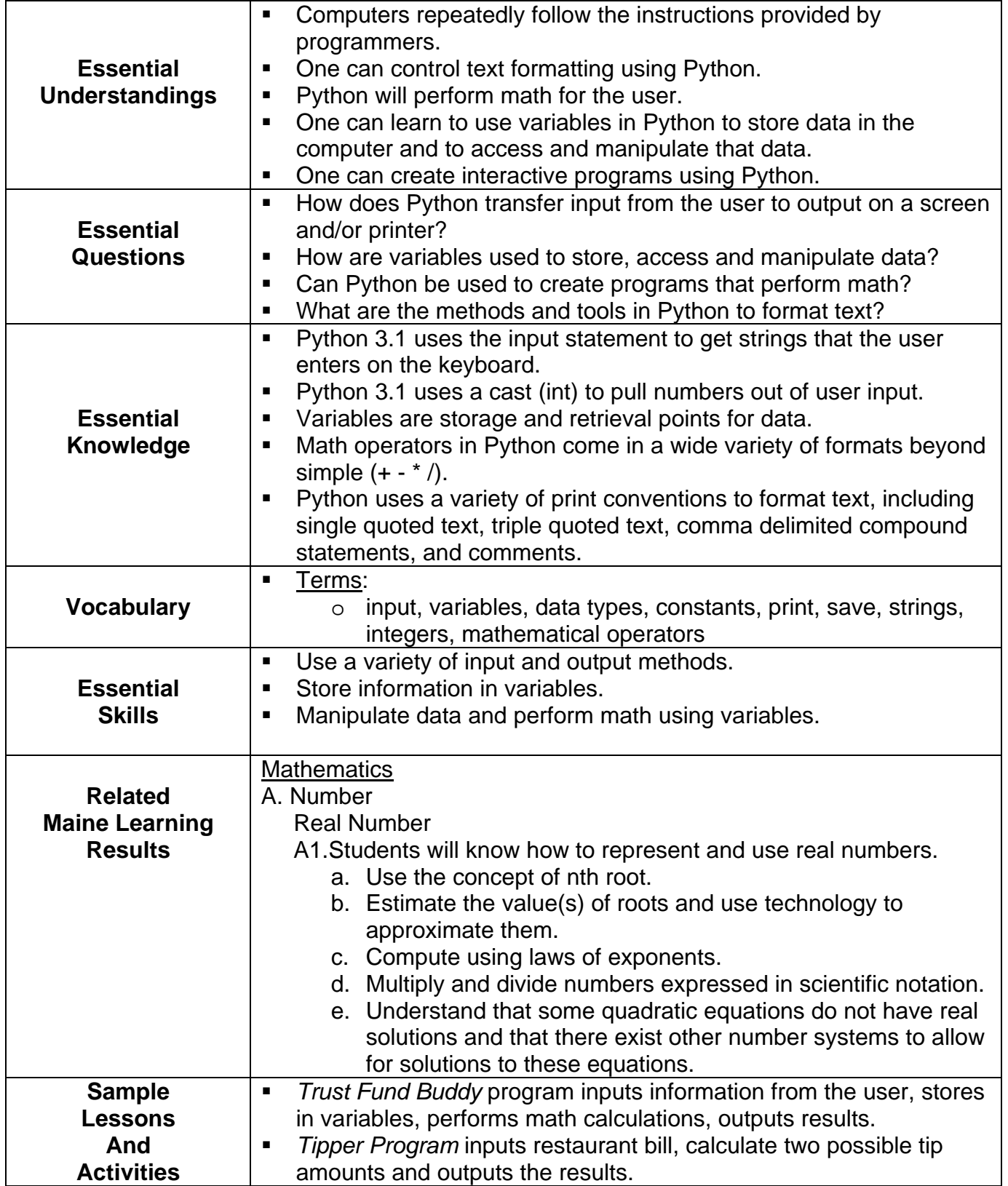

## **Business & Brunswick School Department Computer Science Computer Programming with Python Types, Variables, Input, and Output**

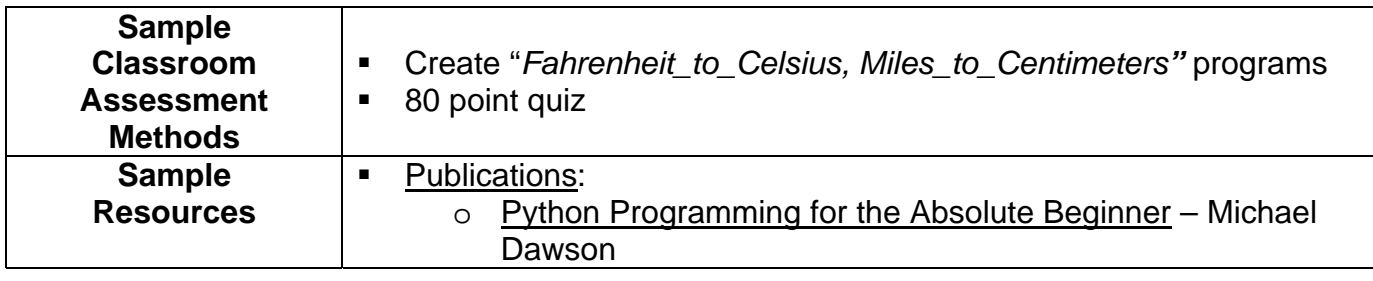